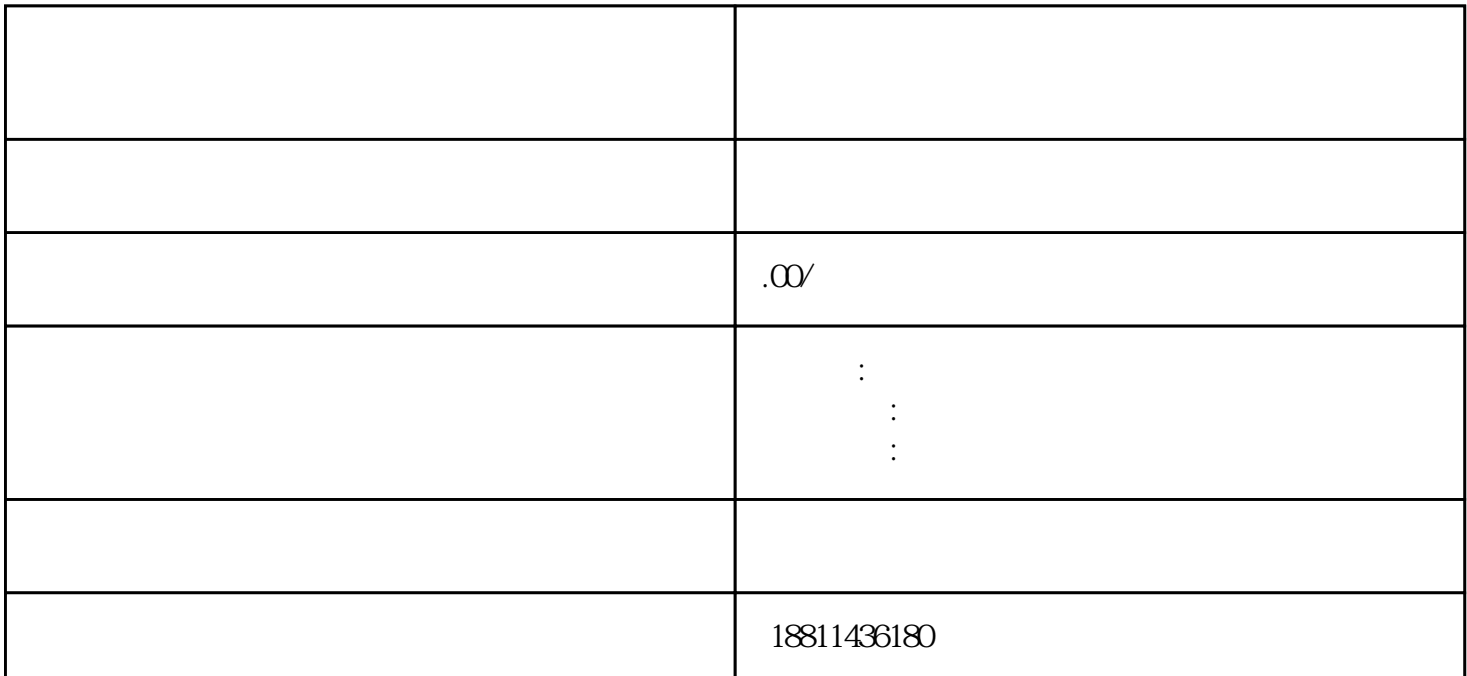

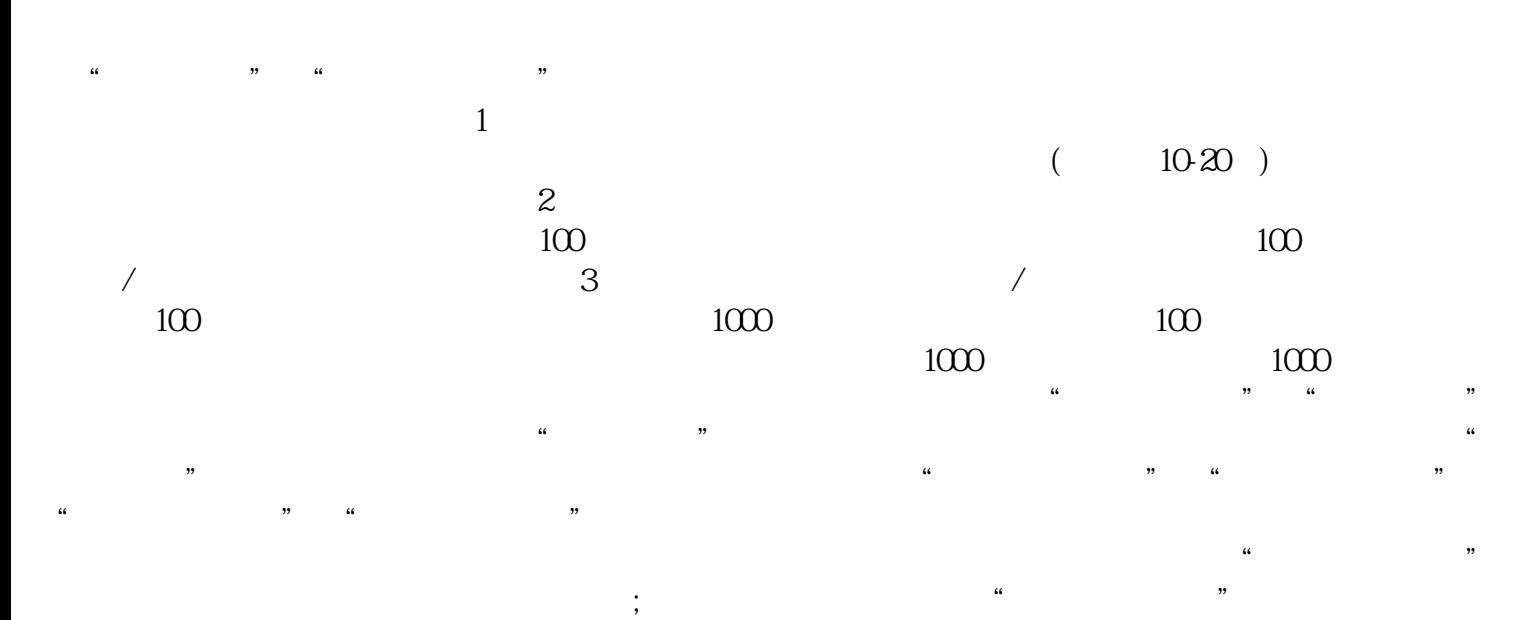

 $\ddotsc$  $(PDF \t)$  $($ ) PDF  $\mathfrak{m}$ 

 $\frac{1}{2}$ ,  $\frac{1}{2}$ ,  $\alpha$ ,  $\alpha$  ,  $\alpha$  ,  $\beta$   $\mu$  $\alpha$  , and  $\alpha$  , the extension of  $\alpha$  is the extension of  $\alpha$  is the extension of  $\alpha$  $\frac{1}{\sqrt{2}}$ 

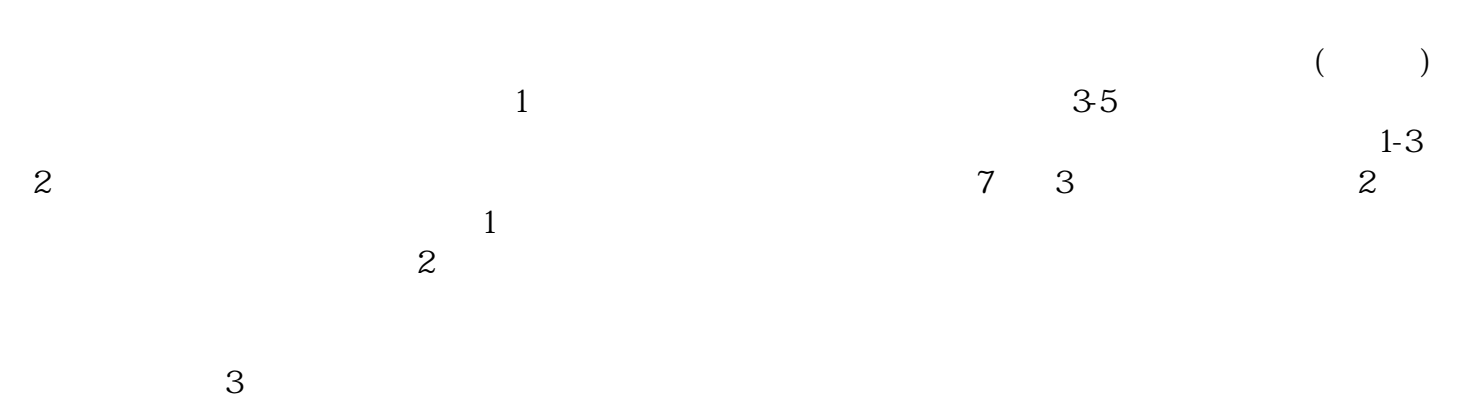

 $PDF$  $4$  $35$ 

 $\frac{m}{\sqrt{2}}$  $1$ 

 $\infty$  $CA$ 

 $\alpha$ 

xinlai